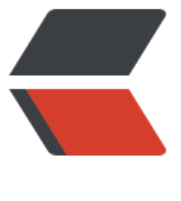

链滴

## Spring B[oot](https://ld246.com) 控制脚本

作者: eddy

- 原文链接:https://ld246.com/article/1489809366892
- 来源网站: [链滴](https://ld246.com/member/eddy)
- 许可协议:[署名-相同方式共享 4.0 国际 \(CC BY-SA 4.0\)](https://ld246.com/article/1489809366892)

## **spring boot启动类修改**

## 支持生成pid文件:

```
public static void main(String[] args) {
      SpringApplication springApplication = new SpringApplication(ApplicationStart.class);
      springApplication.addListeners(new ApplicationPidFileWriter("xxx.pid"));
     springApplication.run(args);
   }
```
## **启动控制脚本**

```
#!/bin/sh
PIDFile="xxxxx.pid"
function check if pid file exists {
   if [ ! -f $PIDFile ]
   then
 echo "PID file not found: $PIDFile"
      exit 1
   fi
}
function check if process is running {
 if [ ! -f $PIDFile ]; then
  return 1
 fi
 ps -p $(print_process) | grep 'java'
 return $?
}
function print_process {
   echo $(<"$PIDFile")
}
case "$1" in
  status)
  if check if process is running
   then
     echo $(print_process)" is running"
   else
     echo "Process not running"
   fi
   ;;
  stop)
  if ! check if process is running
   then
     echo "Process already stopped"
     exit 0
   fi
  kill -TERM $(print_process)
   echo -ne "Waiting for process to stop"
```

```
NOT KILLED=1
   for i in {1..20}; do
   if check if process is running
    then
      echo -ne "."
      sleep 1
    else
     NOT KILLED=0
    fi
   done
   echo
  if [$NOT KILLED = 1 ]
   then
    echo "Cannot kill process "
    exit 1
   fi
   echo "Process stopped"
   ;;
  start)
  if [ -f $PIDFile ] && check if process is running
   then
    echo "Process $(print_process) already running"
    exit 1
   fi
  (java -jar *.jar \> /dev/null
   echo "Process started"
   ;;
  restart)
   $0 stop
  if [ $? = 1 ]
   then
    exit 1
   fi
   $0 start
   ;;
  debug)
  if [-f $PIDFile ] && check if process is running
   then
    echo "Process $(print_process) already running"
    exit 1
   fi
   (java -server -Xdebug -Xnoagent -Djava.compiler=NONE -Xrunjdwp:transport=dt_socket,se
ver=y,suspend=n,address=8899 -jar *.jar &) > /dev/null
   echo "Process debug started"
   ;;
  *)
   echo "Usage: $0 {start|stop|restart|status|debug}"
   exit 1
esac
```

```
exit 0
```